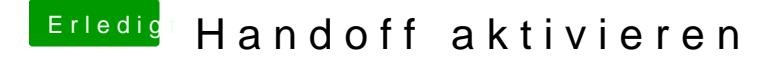

Beitrag von derHackfan vom 21. Februar 2016, 00:30

Ist das der letzte Stand OSY1Dinge4beta HD5450 ausgebaut und [eingebaut, kein booten](https://www.hackintosh-forum.de/index.php/Thread/25828-OSX10-11-4beta-HD5450-ausgebaut-und-GT720-eingebaut-kein-booten-möglich/?postID=213061#post213061) mögeliche inem Hackintosh?